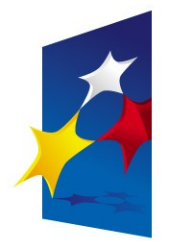

**KAPITAŁ LUDZKI** NARODOWA STRATEGIA SPÓJNOŚCI

**UNIA EUROPEJSKA FUROPE ISKI FUNDUSZ SPOŁECZNY** 

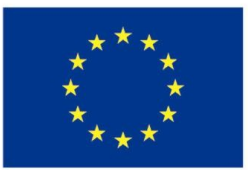

#### **Zaawansowane programowanie w języku C++ Przeciążanie operatorów**

#### Prezentacja jest współfinansowana przez Unię Europejską w ramach Europejskiego Funduszu Społecznego w projekcie pt.

"*Innowacyjna dydaktyka bez ograniczeń - zintegrowany rozwój Politechniki Łódzkiej zarządzanie Uczelnią, nowoczesna oferta edukacyjna i wzmacniania zdolności do zatrudniania osób niepełnosprawnych*"

Prezentacja dystrybuowana jest bezpłatnie

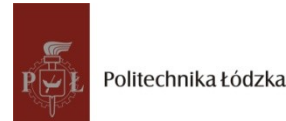

Politechnika Łódzka, ul. Żeromskiego 116, 90-924 Łódź, tel. (042) 631 28 83 www.kapitalludzki.p.lodz.pl

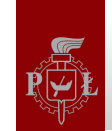

### **Operatory w języku C++**

- Operator przypisania (=)
- Operatory arytmetyczne (+, -, \*, /, %)
- Operatory mieszane  $(+=,-=,/-...)$
- Operatory pre i post-inkrementacji/dekrementacji (++, –)
- Operatory porównania  $(==, !=, <, >, <=, >=)$
- Operatory logiczne (!, &&, ||)
- Operator warunkowy (?)
- Operator ','
- Operatory bitowe  $( 8, |, \land, \neg, \ll, \gg)$
- Operator zasięgu '::'
- Operatory rzutowania
- Operatory new, delete, sizeof

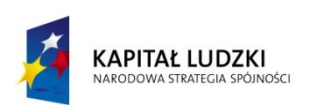

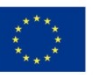

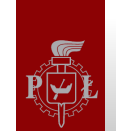

#### **Przeciążanie operatorów**

- Operatory możemy przeciążać podobnie jak inne funkcje i metody języka C++
- Operator się przeciąża poprzez zdefiniowanie funkcji operatorowej
- Argumentami operatorów są typami zadeklarowanymi zewnętrznie: struct, class, union, enum

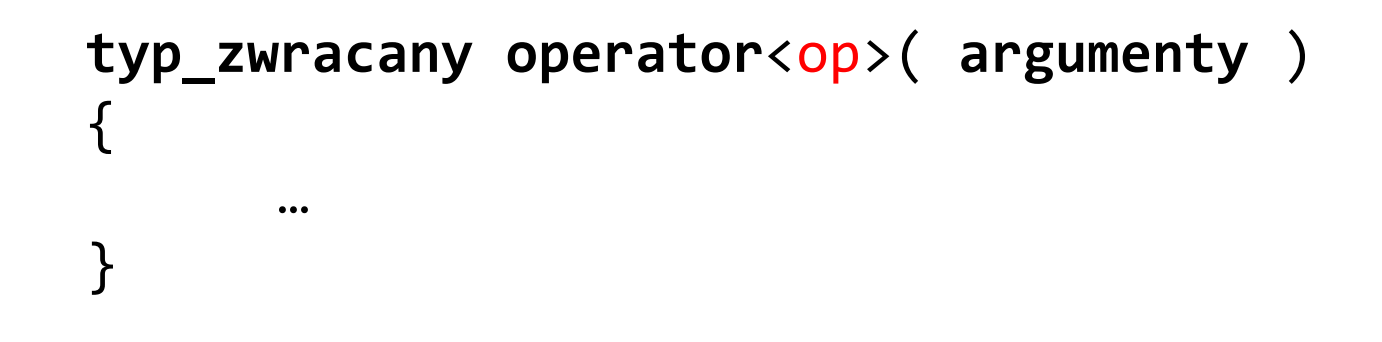

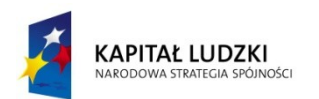

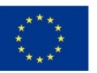

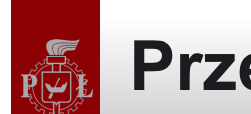

#### **Przeciążanie operatorów**

# Przeciążanie operatorów nie jest dla programistów klas (bibliotek) ale dla użytkowników klas (bibliotek)!

Bartłomiej Świercz – Katedra Mikroelektroniki i Technik Informatycznych **4**

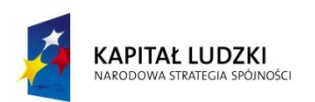

Projekt współfinansowany przez Unię Europejską w ramach Europejskiego Funduszu Społecznego

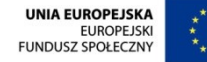

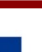

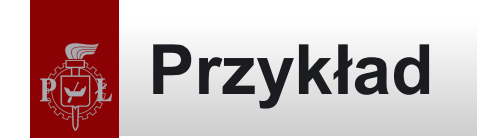

```
class Num { int val; };
Num operator^( Num a, unsigned int b )
{
      Num ret; ret.val = 1for( unsigned int i = 0; i < b; ++i)
      {
            ret.val *= a.val;
      }
      return ret;
}<br>]
Num test; test.val = 2; test = test \land 4;
```
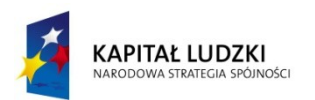

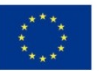

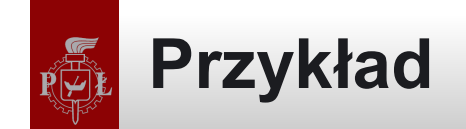

```
class Num 
{
    public: 
       int val; 
       Num& operator^( unsigned int b )
       {
               int val = 1for( unsigned int i = 0; i < b; ++i)
               {
                      val *= this->val;
               }
               this-\rightarrowval = val;
               return *this;
       }
};
```
#### Num test; test.val = 2; test  $\land$  4;

Bartłomiej Świercz – Katedra Mikroelektroniki i Technik Informatycznych **6**

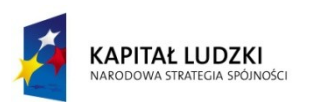

Projekt współfinansowany przez Unię Europejską w ramach Europejskiego Funduszu Społecznego

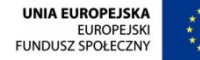

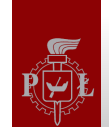

### **Reguły przeciążania operatorów**

- Zachowanie przedefiniowanego operatora nie musi mieć takiego samego znaczenia jak operatora pierwotnie zdefiniowanego
- W C++ nie można definiować nowych operatorów
- Nie wszystkie operatory da się przeciążyć:
	- . (kropka)
	- .\*
	- ?:
	- $\mathbb{R}$
	- sizeof

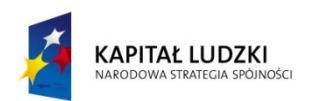

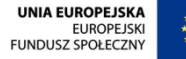

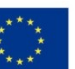

### **Reguły przeciążania operatorów - c.d.**

- Operator przypisania (=)może być zdefiniowany tylko jako metoda
- Operatory wyłuskania spod wskaźnika (->) i (->\*) mogą zwracać tylko i wyłącznie wskaźnik języka C++
- Operator tablicowy ([ ]) może przyjmować tylko jeden argument

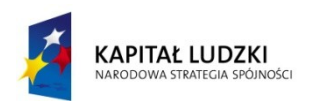

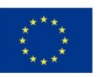

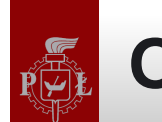

### **Operator tablicowy ([ ])**

```
element& operator[]( unsigned int index )
{
      return tab[index];
}<br>}
```

```
const element& operator[]( unsigned int index ) const
{
      return tab[index];
}
```
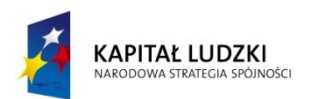

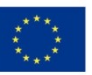

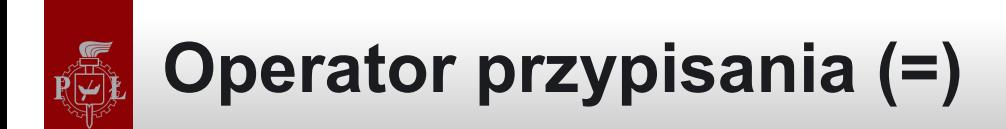

```
class Num 
{
    public: 
       int val; 
       Num& operator=( const Num& b )
        {
                this-\rightarrowval = b.val;
                return *this;
        }
};
```
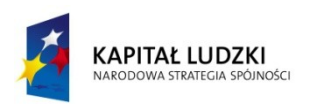

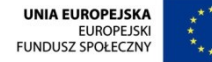

# **Operator przypisania (=) - c.d.**

```
class Num 
{
    public: 
       int val; 
       Num& operator=( const Num& b )
       {
              if ( this != 8b )this ->val = b.val;
              return *this;
       }
};
```
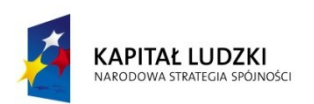

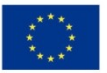

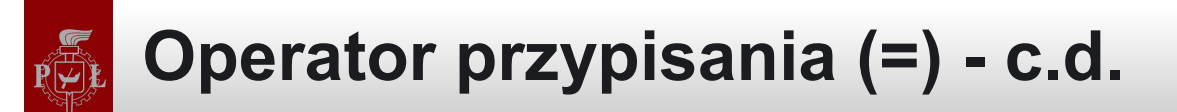

• Operator przypisania, a konstruktor kopiujący

```
Obj a = 2;
Obj b( a );
Obj c = a;
a = c;...
```
Bartłomiej Świercz – Katedra Mikroelektroniki i Technik Informatycznych **12**

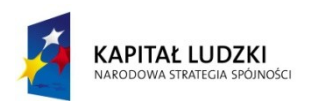

Projekt współfinansowany przez Unię Europejską w ramach Europejskiego Funduszu Społecznego

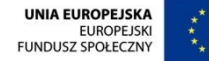

# **Operatory inkrementacji i dekrementacji**

```
class Num 
{
    public: 
       int val; 
       Num& operator++()
       \mathbf{f}++( this->val );
               return *this;
       }
       Num operator++( int x )
       {
               Num tmp; tmp.val = this->val;
               ++( *this );
               return tmp;
       }
};
```
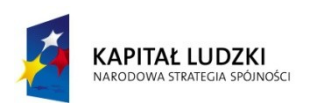

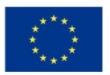

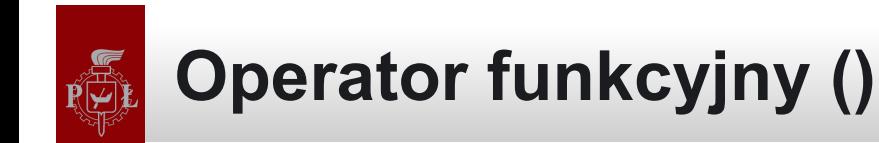

```
class Num 
{
    public: 
       int val; 
       void someFunction( int arg );
       void operator()( int arg )
       \{this->someFunction( arg );
       }
};
Num a; a.someFunction( 2 ); a( 2 );
```
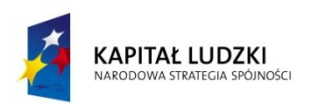

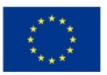

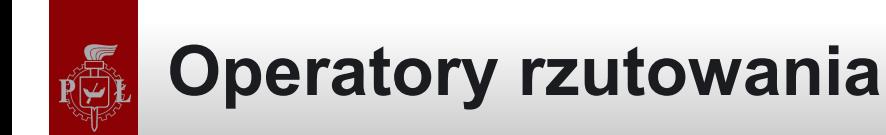

```
class Num;
{
    public: 
       int val; 
       operator int() const
       {
               return this->val;
       }
};
Num a; a. val = 2;
int b = a;
```
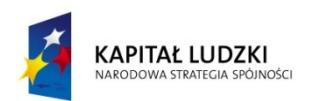

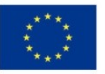

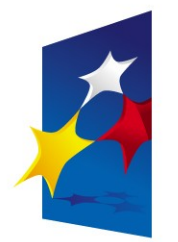

**KAPITAŁ LUDZKI** NARODOWA STRATEGIA SPÓJNOŚCI

**UNIA EUROPEJSKA EUROPEJSKI FUNDUSZ SPOŁECZNY** 

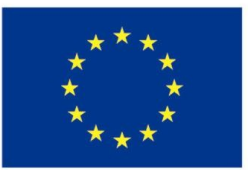

#### **Zaawansowane programowanie w języku C++ Przeciążanie operatorów**

#### Prezentacja jest współfinansowana przez Unię Europejską w ramach Europejskiego Funduszu Społecznego w projekcie pt.

"*Innowacyjna dydaktyka bez ograniczeń - zintegrowany rozwój Politechniki Łódzkiej zarządzanie Uczelnią, nowoczesna oferta edukacyjna i wzmacniania zdolności do zatrudniania osób niepełnosprawnych*"

Prezentacja dystrybuowana jest bezpłatnie

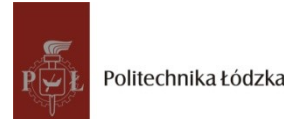

Politechnika Łódzka, ul. Żeromskiego 116, 90-924 Łódź, tel. (042) 631 28 83<br>. www.kapitalludzki.p.lodz.pl